Stephan Weiss

## **Die Dividierstäbe und die Finanzrechenstäbe von Genaille und Lucas**

Henri Genaille und Edouard Lucas entwickelten zusammen nicht nur die bekannten Multiplizierstäbe, sie entwarfen auch Stäbe zur Unterstützung bei der Ausführung von Divisionsaufgaben, auf die wir nachfolgend eingehen.

Von der Librairie Classique Eugène Belin wurden zwei Sätze von Stäben herausgebracht<sup>1</sup>. Es sind dies

- *les réglettes multisectrices*, Stäbe für allgemeine Divisionsaufgaben, die wir *Dividierstäbe* nennen und
- les réglettes financières<sup>2</sup> für besondere Aufgaben der Geld- oder Zinsrechnung. Weil es eine allgemein gebräuchliche Übersetzung der französischen Bezeichnung nicht gibt nennen wir sie die *Finanzrechenstäbe.*

Wie auch bei den Multiplizierstäben besteht ein Satz aus elf Stäben, das sind zehn Stäbe mit Kopfzahlen und ein Indexstab. Die Stäbe sind aus Holz gefertigt und auf allen Seiten mit bedrucktem Papier beklebt. Ihre Abmessungen betragen 10 x 10 x 174 Millimeter.

<sup>1</sup> In der für diesen Aufsatz verwendeten Ausführung Paris 1885

<sup>2</sup> So lauten die Verkaufsbezeichnungen. In einem zeitgenössischen Artikel [4] werden die Stäbe auch *baguettes multisectrices* bzw. *financières* genannt.

## Beschriftung und Gebrauch der Dividierstäbe

Die Beschriftung der Stäbe ist mit der auf den Multiplizierstäben vergleichbar. Auf jeder Seite steht oben eine Kopfzahl, nach unten sind die Stäbe in Fächer eingeteilt. Jedes Fach trägt links eine Spalte von Zahlen, rechts davon sind Linien eingetragen, die von diesen ausgehen und am rechten Rand enden. Die Einteilung in Fächer ist auch auf dem Indexstab vorhanden, der jedoch keine Linien trägt.

Ein vollständiger Satz Dividierstäbe ist in Anhang 1 abgebildet.

Um den Gebrauch der Stäbe zu erläutern lösen wir die Rechenaufgabe 3216 : 7 . (vgl. hierzu Bild 1).

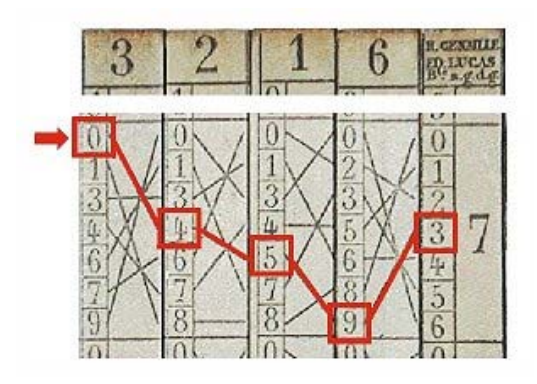

Bild 1: Zusammenstellung der Dividierstäbe für 3216:7 (die Stäbe sind gekürzt dargestellt)

Die Stäbe werden so nebeneinander gelegt, dass ihre Kopfzahlen den Dividenden<sup>3</sup> 3216 darstellen. Ganz rechts wird der Indexstab angelegt.Da durch 7 geteilt werden soll wählen wir die Zeile, welche auf dem Indexstab mit 7 gekennzeichnet ist. Sodann suchen wir in dieser Zeile auf dem Stab ganz links die oben stehende Ziffer 0 und gehen von dieser Ziffer aus der Linie entlang nach rechts zum nächsten Stab und lesen dort die Ziffer 4. Von dort führt eine Linie zu einer 5 auf dem nächsten Stab. Dieser Vorgang wiederholt sich bis wir bei der letzen Ziffer 3 auf dem Indexstab angelangt sind. Die abgelesenen Ziffern 04593 müssen noch eingeteilt werden:

<sup>3</sup> Zur Erinnerung: **Dividend : Divisor = Quotient**

Die führende 0 kann hier, eventuell auch schon beim Ablesen, weggelassen werden, sie ergibt sich aus dem System der Stäbe und ist nicht vermeidbar.

Alle Ziffern mit Ausnahme der letzten ganz rechts ergeben den gesuchten Quotienten, die letzte Ziffer ist der Rest<sup>4</sup> der Division. Wir erhalten somit  $3216 : 7 = 459$  Rest 3

Ist eine grössere Genauigkeit im Ergebnis gewünscht kann man mehrere Stäbe mit der Kopfzahl 0 rechts neben den Dividenden anlegen und weiterrechnen oder man legt nur einen solchen zusatzlichen Stab an und verwendet, einige Übung vorausgesetzt, immer wieder nur diesen bis die gewünschte Genauigkeit erreicht ist.

Die Stäbe erlauben unmittelbar nur einen einstelligen Divisor. Mit mehrfachen Rechnungen lassen sich auch mehrstellige Divisoren gewinnen wie z. B. mit 7 1 6 1 42  $\frac{1}{10} = \frac{1}{6} - \frac{1}{7}$  oder 24 3  $\frac{1}{24} = \frac{\frac{1}{8}}{2}$ .

Die originale Anleitung zu den Dividierstäben ist in Anhang 1 wiedergegeben.

## Das System der Dividierstäbe

Nach diesem praktischen Rechenbeispiel stellt sich natürlich die Frage wie diese Stäbe funktionieren bzw. welches System ihnen zu Grunde liegt. Für ein leichteres Verständnis der Stäbe ist es von Vorteil zunächst die gleiche Rechnung nochmals schriftlich und so ausführlich wie möglich auszuführen.

 $4$  Zum Vergleich: 3216 : 7 = 459,428571...

Da wir heute nur noch selten mit Resten rechnen hier nochmals das Ergebnis in anderer Schreibweise: 3216 = 7 x 459 + 3.

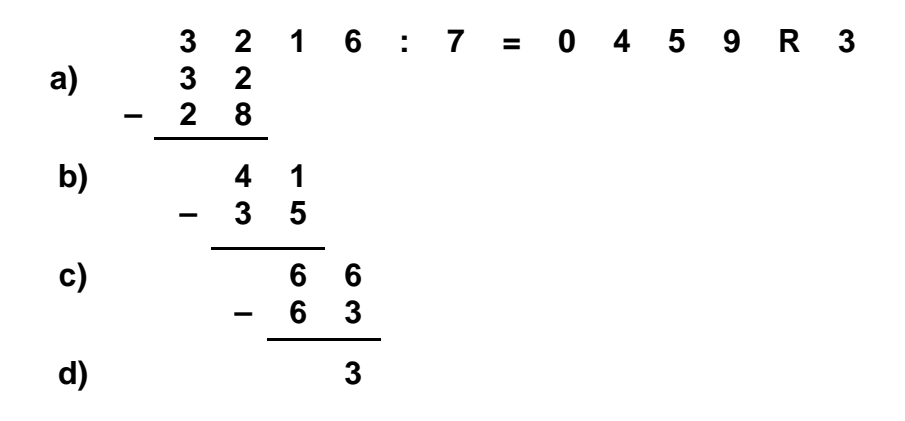

Wir beginnen im Dividenden von links. In 3 ist der Divisor 7 nicht enthalten (von daher kommt die führende Null im Ergebnis), neben den Rest 3 wird die nächste Ziffer im Dividenden, die 2, geschrieben (Zeile a)<sup>5</sup>. Im Teildividenden<sup>6</sup> 32 ist 7 viermal enthalten, die 4 ist die nächste Ziffer im Quotienten und von 32 wird 4 x 7 = 28 abgezogen. Das ergibt einen Rest 4, der mit der nächsten 1 im Dividenden auf den Teildividenden 41 erweitert wird (Zeile b) und so weiter.

Dieser Ablauf beinhaltet drei stets wiederkehrende Prozeduren:

- 1. die Bildung eines neuen Teildividenden aus dem Rest der vorherigen Teildivision und der nächsten Ziffer im Dividenden,
- 2. die Bestimmung des Quotienten dieser neuen Teildivision und
- 3. ihres Restes.

Kehren wir zu den Stäben und ihrem System zurück. Die folgenden Erklärungen beziehen sich auf das Fach des Divisors 7 auf dem Stab mit der Kopfzahl 6, das in Bild 2 dargestellt ist<sup>7</sup>. Dieses Fach kommt auch in den aufgelegten Stäben unserer Beispielrechnung vor.

Rechts neben dem Fach liegt das entsprechende Fach des Indexstabes, der hier mit R gekennzeichnet ist.

 $5$  An "hole 2 herunter" wird sich sicher noch jeder erinnern.

<sup>6</sup> In jeder Rechenaufgabe dieser Art kommen mehrere untergeordnete Divisionsaufgaben vor. Die Begriffe Teildivision und Teildividend sollen Verwechslungen mit der eigentlichen Aufgabe vermeiden.

<sup>7</sup> Unter Berücksichtigung der Kopfzahlen und der Divisoren gilt der Aufbau des beschriebenen Faches im Prinzip für alle Fächer.

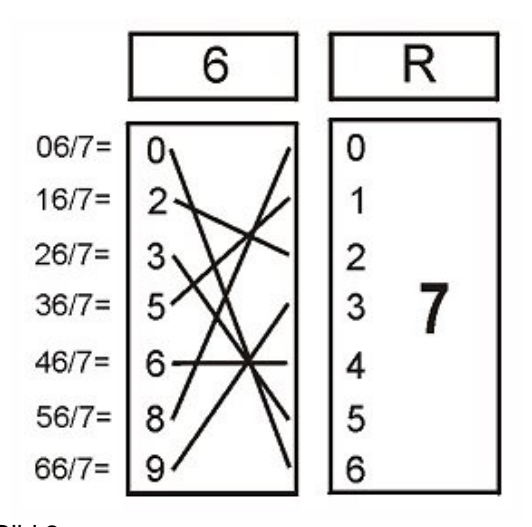

Bild 2: Das Fach 7 auf dem Stab 6, rechts daneben der Indexstab

Am linken Rand des betrachteten Faches stehen untereinander die Ziffern 0, 2, 3, 5, 6, 8 und 9. Das sind die ganzzahligen Ergebnisse der zusätzlich links daneben angeschriebenen Teildivisionen. Jede Linie, die von einer Ergebnisziffer ausgeht endet um soviele Abschnitte tiefer als der Rest der Teildivision angibt. Sichtbar machen kann man diese Reste nur mit dem Indexstab, der aus diesem Grund hier mit R gekennzeichnet ist. Wir können also von oben nach unten folgende Teildivisionen ablesen:

- 6:7=0 (und der Linie folgend) Rest 6,

- 16:7=2 (und der Linie folgend) Rest 2,
- $26:7=3$  Rest 5. usw. bis
- $-6:7=9$  Rest 3.

Bleibt noch zu klären woher diese Teildivisionen kommen und welchen Zweck sie haben. Der Divisor ist immer 7 weil wir in der Zeile des Divisors 7 sind. Die Teildividenden 6, 16, 26,... tragen alle die Einerziffer 6, weil hier die Ziffer 6 "heruntergeholt" wird sobald dieser Stab in Aktion tritt. Die Zehnerziffern sind nichts anderes als die Reste aus dem vorhergehenden links liegenden Stab, sie stehen auf der Höhe dieser Reste.

Mit anderen Worten gesagt sind die drei stets wiederkehrende Prozeduren folgendermassen realisiert:

- 1. der verwendete Teildividend wird aus der Kopfzahl des Stabes und dem Rest der vorhergehenden Teildivision zusammengesetzt,
- 2. das ganzzahlige Ergebnis einer Teildivision steht auf dem Stab,
- 3. der Rest der Teildivision wird durch die Position des Endpunktes der Linie ersetzt und gibt damit den nächsten Teildividenden vor.

Mit grösserem Divisor werden die Fächer immer länger, weil in jedem Fach soviele Teildivisionen aufgetragen sein müssen wie der Divisor dieser Zeile angibt, nämlich alle mit den Resten von 0 bis Divisor minus 1. Dieser Umstand macht eine Erweiterung des Systems der Dividierstäbe auf grössere Divisoren unmöglich.

Aus den oben beschriebenen Zusammenhängen wird verständlich, warum als erste Ziffer des Quotienten zuweilen, wie in unserem Rechenbeispiel, eine Null abgelesen wird. Dieser Fall tritt immer dann ein, wenn die erste Ziffer im Dividenden kleiner ist als der Divisor. Das System der Stäbe kann, im Gegensatz zum Benutzer, solche Unterscheidungen nicht treffen.

## Die Finanzrechenstäbe

Diese Rechenstäbe sind nichts anderes als Dividierstäbe für die Divisoren 2, 4, 6, 8, 9 und 12. Auf dem Indexstab sind unter den Divisoren in Bruchform auch noch Zinssätze angeschrieben, für beide gilt folgender Zusammenhang:

Zinsen errechnet man allgemein nach der Formel *Kapital* <sup>×</sup>*Zinssatz* <sup>×</sup>*Tage* .

36000 Mit einem gegebenen Zinssatz lässt sich u. U. kürzen und eine zusätzliche Zwischenrechnung vermeiden.

Für einen Zinssatz 4% ergibt sich beispielsweise  $\frac{Kapital \times Tage}{1000} \times \frac{1}{9}$ 1000  $\frac{Kapital \times Tage}{1000} \times \frac{1}{9}$  oder für 3% 12 1 1000  $\frac{Kapital \times Tage}{1000} \times \frac{1}{12}$ .

In Anhang 2 sind ein vollständiger Satz Finanzrechenstäbe und die zugehörige originale Anleitung wiedergegeben.

## Vergleich mit den Multiplizierstäben

Die Dividierstäbe haben nicht jene grosse Bekanntheit erlangt wie das bei den Multiplizierstäben der Fall war. Sie sind in wissenschaftlich ausgerichteten Werken [2, 3] erwähnt; Schrutka [5] hingegen, der praxisorientiert nur auf das Zahlenrechnen eingeht und den Multiplizierstäben einen ganzen Abschnitt widmet, nennt sie überraschenderweise nicht.

Es gibt kein historisches Rechengerät, das man hinsichtlich der unmittelbaren Ausführung einer Division mit den Dividierstäben vergleichen könnte. Insofern nehmen sie eine Sonderstellung ein. Dennoch ist der Vergleich gerade mit den Multiplizierstäben eine nähere Betrachtung wert, weil man damit zeigen kann wie sich ein einmal entwickeltes Prinzip für die Lösung einer völlig anderen Aufgabenstellung verwenden lässt.

Die Division ist eine Umkehrung der Multiplikation. Diese Definition ist theoretischer Natur, das System der Multiplizierstäbe ist keine Umkehrung des Systems der Dividierstäbe, der vorgegebene Ablauf beim Gebrauch der Stäbe lässt sich nicht umkehren. Untersucht man die Stäbe jedoch genauer dann stellt man fest, dass, allgemein ausgedrückt, sowohl an den Multiplizierstäben als auch an den Dividierstäben in jedem Fach eine von mehreren möglichen Teilaufgaben gelöst wird. Gleichzeitig kommt das Zwischenergebnis zur Anzeige und dieses wiederum bestimmt über einen Zeiger (das Dreieck oder die Linie), welche Teilaufgabe als nächste zu lösen ist. Genau dieses Prinzip ist sowohl bei den Multiplizier- als auch bei den Dividierstäben identisch, wird aber unterschiedlich realisiert und ermöglicht so den Ablauf zweier völlig verschiedener Arten von Zahlenrechnungen. Insofern sind die Multiplizierstäbe und die Dividierstäbe ähnlicher als man auf den ersten Blick vermutet.

Anhang 1: ein originaler Satz Dividierstäbe mit Anleitung (vergrösserte Darstellung)

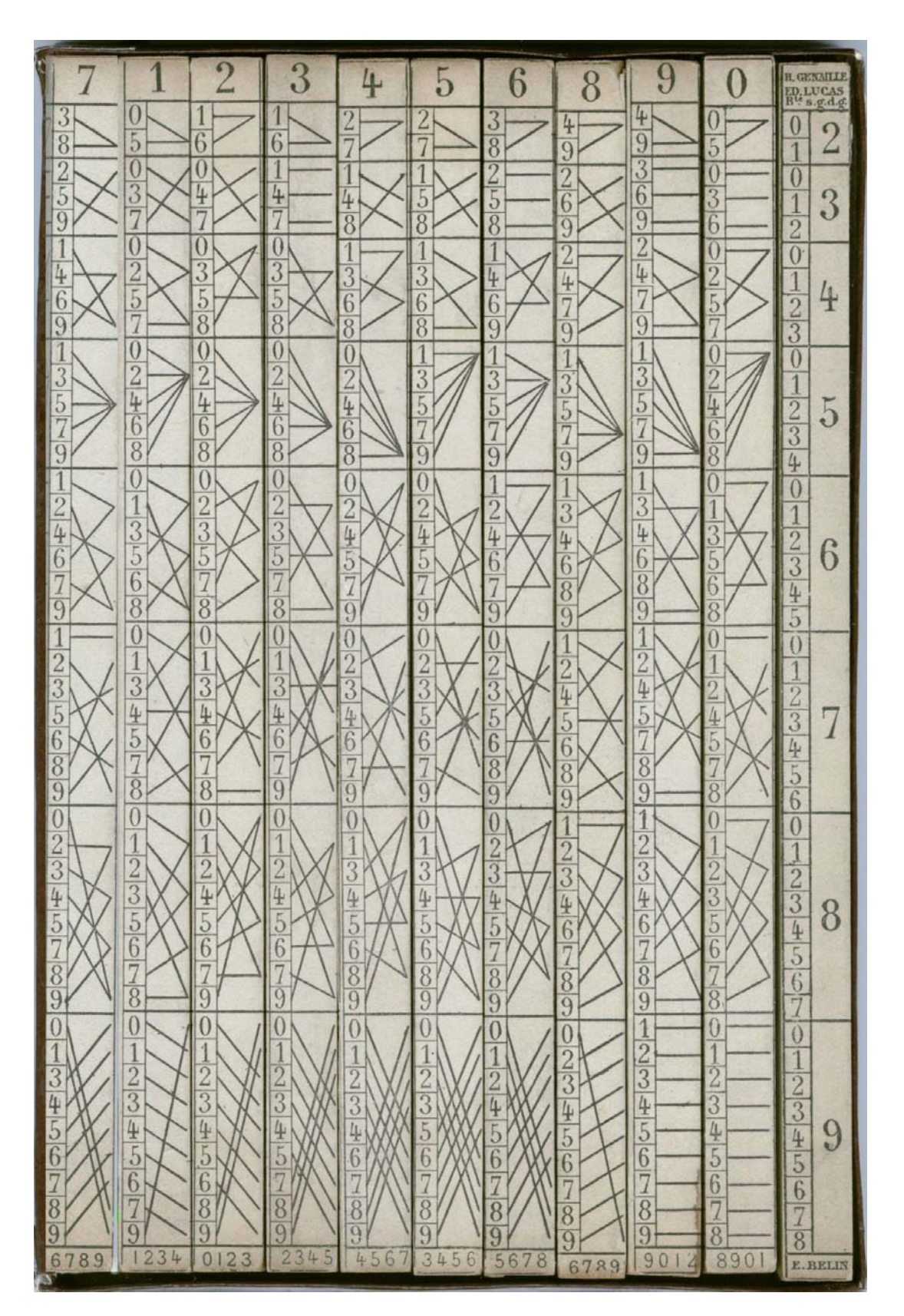

## **INSTRUCTION POUR LES MULTISECTRICES**

 $\rightarrow$ 

Cette boile se compose de onze réglettes; l'une fixe, à droite, est divisée en compartiments numérotés de 2 à 9; les dix autres réglettes mobiles peuvent être juxtaposées dans un ordre quelconque de plus de trois millions de manières différentes; les quatre faces portent des chiffres et des dessins qui correspondent à des chiffres de 0 à 9 placés en tête des dix réglettes; les quatre chiffres plus petits placés en bas reproduisent les chiffres supérieurs des quatre faces de chaque réglette ; ainsi, le nombre 4567 placé en bas indique que la réglette porte en tête sur ses quatre faces les chiffres 4, 5, 6, 7.

Après avoir retiré toutes les réglettes de la boîte, prenons par exemple cinq réglettes et juxtaposons-les à la gauche de la règle fixe, de telle sorte que les chiffres supérieurs forment le nombre 56789; on lira instantanément le quotient et le reste de la division de ce nombre par les neuf premiers. Pour lire le quotient par 5, on se reporte sur la première réglette à gauche en haut du compartiment numéroté 5 dans la règle fixe; on trouve ainsi le chiffre 4; en se dirigeant vers la droite, en suivant les traits, on rencontre successivement les chiffres 1, 3, 5, 7 et enfin 4 sur la règle fixe; le quotient de  $56789$  par  $5$  est ainsi 11357 et il reste 4.

Dans les autres compartiments on lit aussitôt les quotients et les restes de la division de  $56789$  par 2, 3, ..., 9.

On peut aussi obtenir tout de suite la division par le produit de deux nombres consécutifs tels que 6 et 7, c'est-à-dire par 42; on a en effet

$$
\frac{1}{6} - \frac{1}{7} = \frac{1}{42}
$$

il su fit donc de retrancher le septième du sixième.

Si l'on veut opérer sur des grands nombres ayant plus de dix chiffres ou plus de quatre chiffres semblables, il suffit de juxtaposer deux boîtes, mais on ne tient compte que d'une seule réglette fixe, à la droite.

Nora. - Avant de lire les produits, il est bon d'incliner la boite et de frapper légèrement la partie inférieure contre la table, afin d'aligner les réglettes sur le bord inférieur.

 $\overline{7}$  $\overline{2}$ HCENAILLE 3 4 8 5 6 9  $\overline{0}$ ED.LUCAS.  $\overline{0}$ 1  $\overline{3}$  $\frac{2}{7}$  $\frac{1}{2}$  $\frac{1}{2}$ 3  $\mathbf{1}$  $\frac{1}{5}$ 6  $\overline{6}$  $\overline{8}$  $\overline{8}$  $\overline{2}$ 9  $\overline{9}$  $\overline{0}$  $\mathbf{0}$  $\overline{0}$ N  $\frac{2}{4}$  $\frac{1}{3}$  $\frac{2}{7}$  $\overline{1}$  $\frac{1}{5}$ 3  $\frac{4}{6}$  $\frac{2}{5}$ 3  $\overline{\mathbf{r}}$  $\frac{1}{2}$ 5  $\overline{6}$  $9%$ 6  $\overline{6}$  $\overline{7}$  $\frac{8}{8}$  $\overline{8}$  $\overline{9}$ 8  $\overline{8}$  $\overline{9}$ 9 9  $\overline{0}$  $\overline{0}$  $\overline{0}$  $\overline{0}$  $\frac{0}{2}$  $\frac{4}{5}$  $\frac{1}{3}$  $\,1$  $rac{2}{3}$  $\frac{2}{4}$  $\frac{2}{3}$  $\frac{1}{2}$  $\frac{1}{3}$  $\mathcal{S}$  $\overline{6}$ 4 4  $\frac{1}{2}$  $rac{5}{7}$  $\overline{6}$ 5 6  $6$ 5  $\frac{6}{7}$  $\overline{7}$  $6%$  $6$ 7 7  $\overline{8}$  $\overline{8}$  $\overline{8}$ 8  $\overline{9}$  $\overline{8}$  $Q$ 9  $\overline{9}$  $\overline{9}$  $\overline{9}$  $\theta$  $\overline{0}$  $\theta$  $\theta$  $\overline{0}$  $\overline{0}$  $\overline{0}$ 1  $\mathbf{1}$  $\frac{1}{2}$  $rac{8}{3}$  $\frac{1}{3}$  $\frac{1}{2}$  $\overline{1}$ 1  $\frac{2}{3}$  $\overline{8}$  $\frac{2}{3}$  $\overline{3}$  $\frac{1}{5}$ 4  $\frac{4}{5}$  $\frac{4}{6}$ 4  $rac{4}{5}$  $\frac{4}{5}$  $\frac{1}{2}$ 5 6  $\cdot$ 6  $rac{7}{8}$  $\frac{7}{8}$ 6  $6$  $6$  $6\overline{6}$ 7  $4\frac{0}{2}$  $\overline{7}$  $\frac{7}{8}$  $\frac{1}{8}$  $\overline{8}$ 8 8 9  $9<sub>l</sub>$  $\overline{9}$ 9  $\overline{9}$ 9 9  $\theta$  $\theta$  $\overline{0}$  $\Omega$  $\overline{0}$  $\overline{0}$  $\overline{0}$  $\overline{0}$  $1\,$  $\frac{1}{2}$  $\frac{2}{3}$ 1  $\frac{1}{2}$  $\frac{2}{4}$  $\frac{4}{5}$  $\frac{5}{6}$  $\frac{1}{3}$  $\frac{1}{2}$  $\overline{9}$  $\overline{2}$  $\frac{2}{3}$  $\frac{2}{3}$  $\bar{3}$  $\overline{3}$  $\frac{4}{7}$  $\frac{4}{5}$  $rac{4}{5}$  $rac{4}{5}$  $rac{4}{1}$  $\frac{5}{8}$  $rac{4}{5}$ 5  $\frac{5}{7}$  ${\bf 6}$  $|6$ 6 7  $\frac{7}{8}$  $6\,$  $\overline{7}$  $\frac{8}{9}$  $\overline{8}$  $4%$  $rac{7}{8}$ 8 8  $\overline{8}$ 8  $9<sub>1</sub>$ 9 9 9  $\overline{9}$ 9  $\overline{0}$  $\theta$  $\overline{0}$  $\overline{0}$  $\overline{0}$  $\overline{0}$  $\overline{0}$  $\overline{0}$  $\overline{0}$  $\mathbf{1}$  $\overline{1}$  $\overline{0}$  $\overline{1}$  $\mathbf{1}$ 1  $\overline{12}$  $rac{1}{3}$ 1  $\frac{2}{3}$  $\frac{1}{2}$  $\frac{2}{2}$  $\overline{2}$  $\overline{2}$  $\frac{2}{3}$  $\frac{2}{3}$  $\overline{3}$  $\overline{3}$ Douzièmes.  $\overline{3}$  $\overline{3}$  $\overline{3}$  $\overline{3}$ 4  $4450$ 4  $rac{4}{5}$  $\frac{4}{5}$  $\frac{4}{5}$  $rac{4}{5}$ 4 4 4  $\frac{1}{6}$ 5  $\overline{5}$  $6\phantom{.}6$ 6 6  $6\overline{6}$  $rac{7}{8}$ 7  $\overline{8}$ 7 8 8  $3%$ 8 8  $\overline{8}$ 8  $\overline{8}$  $\overline{9}$ 8  $\overline{0}$  $\overline{q}$ 9 9 9  $9$ 9 9  $\overline{Q}$  $2345$ 8901 1234 **E.BELIN** 3456 5678 6789 4567 7890 9012 0123

Anhang 2: ein originaler Satz Finanzrechenstäbe mit Anleitung (vergrösserte Darstellung)

## INSTRUCTION POUR LES FINANCIÈRES

Cette boite renferme onze réglettes; l'une fixe, à gauche, est divisée en compartiments contenant les fractions

# $\frac{1}{2}$ ,  $\frac{1}{3}$ ,  $\frac{1}{4}$ ,  $\frac{1}{6}$ ,  $\frac{1}{8}$ ,  $\frac{1}{9}$ ,  $\frac{1}{12}$

que l'on veut obtenir, ou les taux de l'intérêt que l'on veut calculer; les dix autres réglettes mobiles portent des chiffres et des dessins qui correspondent à des chiffres de 0 à 9 placés en tête des dix réglettes; les quatre chiffres plus petits placés en bas reproduisent les chiffres supérieurs des quatre faces de chaque réglette; ainsi le nombre 4567 placé en bas indique que la réglette porte en tête sur ses quatre façes les chiffres 4, 5, 6, 7.

«Si l'on veut avoir l'intérêt pour un jour d'une somme de 52 300 francs, on juxtapose cinq réglettes à droite de la règle lixe, de manière à lire en haut le nombre 52 300.

Pour l'intérêt à 4 1/2 pour 100, par exemple, on lit successivement en commençant à la gauche en haut du compartiment correspondant le chiffre 0; en suivant le trait, on trouve sur la seconde réglette le chiffre 6, puis 5 sur la troisième, 3 sur la quatrième et 7 sur la cinquième: on a ainsi le nombre 06537 que l'on divise par mille, ce qui fait pour un jour

#### 6 francs 537 millièmes.

Si l'on veut plus de chiffres décimaux, on peut ajouter d'autres réglettes portant en haut le chiffre o; on peut aussi y suppléer mentalement en rétablissant par la pensée l'absence de cette réglette.

Les compartiments donnent ainsi instantanément les intérêts d'une somme quelconque pour un jour aux taux de 12, 9, 6. 4 1/2, 4 et 3 pour 100, par an. Pour le taux de 5 pour 100. on écrit l'intérêt de 4 pour 100, puis on prend dans le comparfiment 1/4 le quart de cet intérêt que l'on ajoute au premier.

Le dernier compartiment donne instantanément le douzième d'une somme quelconque.

NOTA. - Avant de lire les résultats, il est bon d'incliner la boîte et de frapper légèrement la partie inférieure contre la table, afin d'aligner les réglettes sur le bord inférieur. - Si l'on veut opérer sur de grands nombres ayant plus de dix chiffres, ou plus de quatre chiffres semblables, il suffit de juxtaposier deux boîtes, mais on ne tient compte que d'une réglette fixe il la gauche, en retournant de bas en haut la seconde boîte à la droite.

Les calculs d'intérêts se simplifient encore par les multiplicatrices, ainsi que l'usage le montrera.

#### Literatur

- [1] Conservatoire National Des Arts Et Métierts: Catalogue du musée, section A: instruments et machines à calculer. Paris 1942
- [2] DYCK, W.: Katalog mathematischer und mathematischphysikalischer Modelle, Apparate und Instrumente. München 1892
- [3] Encyklopädie der Mathematischen Wissenschaften, 1. Bd.: Arithmetik und Algebra, 2. Tl., Leipzig 1900 – 1904 (hier Kap. F1: Numerisches Rechnen, Abschn. 12: Multiplikations- und Divisionsapparate)
- [4] Les reglettes multiplicatrices. In: La Nature, 1891, Nr. 962, S. 355
- [5] SCHRUTKA, L.: Zahlenrechnen. Leipzig 1923

#### Bildnachweis

Alle Zeichnungen und Fotos sind vom Verfasser erstellt.

© Copyright Stephan Weiss 01/2005